## **Inhaltsverzeichnis**

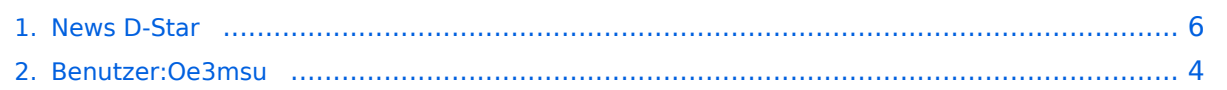

### **News D-Star**

[Versionsgeschichte interaktiv durchsuchen](https://wiki.oevsv.at) [VisuellWikitext](https://wiki.oevsv.at)

# **[elltext anzeigen\)](#page-5-0)**

[Oe3msu](#page-3-0) ([Diskussion](https://wiki.oevsv.at/w/index.php?title=Benutzer_Diskussion:Oe3msu&action=view) | [Beiträge\)](https://wiki.oevsv.at/wiki/Spezial:Beitr%C3%A4ge/Oe3msu)

[← Zum vorherigen Versionsunterschied](#page-5-0)

#### **[Version vom 26. Mai 2009, 16:37 Uhr](#page-5-0) [\(Qu](#page-5-0) [Version vom 27. Mai 2009, 16:16 Uhr](#page-5-0) ([Qu](#page-5-0) [elltext anzeigen](#page-5-0))**

[Oe3msu](#page-3-0) ([Diskussion](https://wiki.oevsv.at/w/index.php?title=Benutzer_Diskussion:Oe3msu&action=view) | [Beiträge](https://wiki.oevsv.at/wiki/Spezial:Beitr%C3%A4ge/Oe3msu)) [Zum nächsten Versionsunterschied →](#page-5-0)

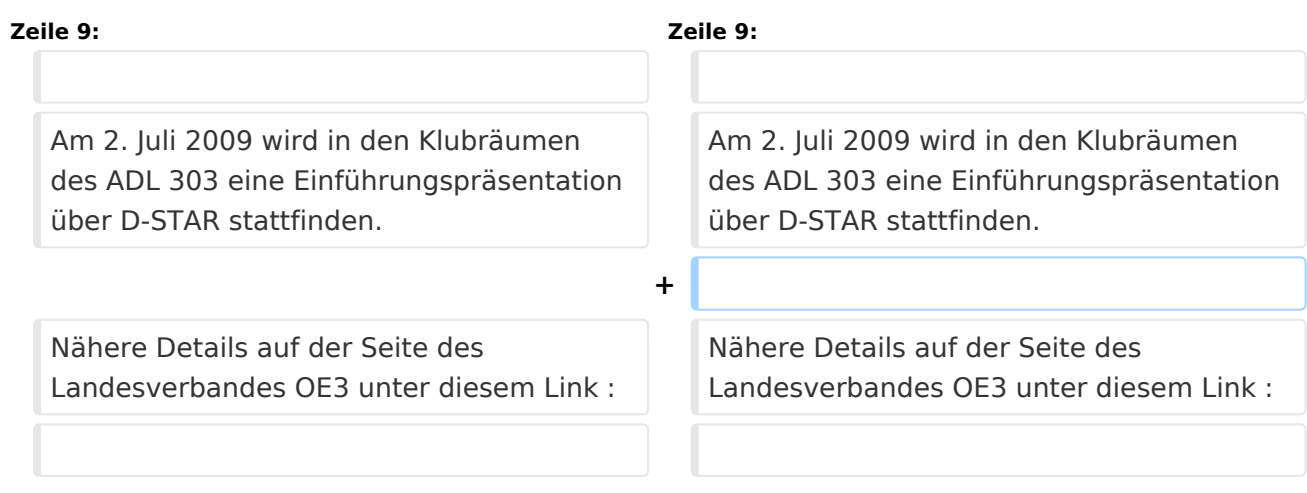

## Version vom 27. Mai 2009, 16:16 Uhr

## Inhaltsverzeichnis 1 **News über D-STAR.** [........................................................................................................... 7](#page-6-0) 1.1 Einführungvortrag zu D-STAR\* [........................................................................................... 7](#page-6-1) 1.2 Neuigkeiten um den neuen Repeater OE1XCA C: [.................................................................. 7](#page-6-2) 1.3 Neuigkeiten um dem Repeater OE1XDS [.............................................................................. 7](#page-6-3) 1.4 APRS mit dem ICOM IC 2820 und OpenTracker plus [.............................................................. 7](#page-6-4)

## **News über D-STAR.**

Bitte Neuigkeiten hier eintragen oder eine entsprechende Mail an oe3msu(at)oevsv.at senden. - Danke

### Einführungvortrag zu D-STAR\*

Am 2. Juli 2009 wird in den Klubräumen des ADL 303 eine Einführungspräsentation über D-STAR stattfinden.

Nähere Details auf der Seite des Landesverbandes OE3 unter diesem Link :

[LINK](http://www.oe3.oevsv.at/opencms/modules/events/event_0118.html?uri=/index.html)

### Neuigkeiten um den neuen Repeater OE1XCA C:

siehe hier [Neuigkeiten rund um den Repeater OE1XCA C](http://wiki.oevsv.at/index.php/OE1XCA)

#### Neuigkeiten um dem Repeater OE1XDS

siehe hier: [Neuigkeiten rund um den Repeater OE1XDS B](http://wiki.oevsv.at/index.php/OE1XDS)

### APRS mit dem ICOM IC 2820 und OpenTracker plus

Oft gestellte Frage:

Kann ich mit dem IC-E2820 auch normales APRS auf 144.800 in FM machen und kann ich die zur DV-Option gehörende GPS Antenne mitbenutzen ?

#### Antwort:

Ja, das geht. Nur durch Anschluss eines Trackers kann das IC-E2820 für APRS erweitert werden. Wir sprechen hier NICHT über das D-PRS welches die gleiche Funktionalität hat, jedoch nur in Reichweite eines D-Star Repeaters funktioniert, und außerdem (im Bakenbetrieb) von D-Star Administratoren gar nicht gerne gesehen wird. Wir sprechen hier über das ganz normale APRS welches mit fast jedem Transceiver mit entsprechenden Zusatzgeräten machbar ist. Dieser Bericht bezieht sich auf den Open-Tracker+, prinzipiell ist der Anschluss aber auch an anderen Trackern ähnlich.

copyright by [DJ0ABR](http://www.dj0abr.de)

[Link zur Technikecke des ADL 303](http://www.adl303.oevsv.at/technikecke/IC2820/index.html)

### <span id="page-3-0"></span>**News D-Star: Unterschied zwischen den Versionen**

[Versionsgeschichte interaktiv durchsuchen](https://wiki.oevsv.at) [VisuellWikitext](https://wiki.oevsv.at)

#### **[Version vom 26. Mai 2009, 16:37 Uhr](#page-5-0) [\(Qu](#page-5-0) [Version vom 27. Mai 2009, 16:16 Uhr](#page-5-0) ([Qu](#page-5-0) [elltext anzeigen\)](#page-5-0)** [Oe3msu](#page-3-0) ([Diskussion](https://wiki.oevsv.at/w/index.php?title=Benutzer_Diskussion:Oe3msu&action=view) | [Beiträge\)](https://wiki.oevsv.at/wiki/Spezial:Beitr%C3%A4ge/Oe3msu) **[elltext anzeigen](#page-5-0))**

[← Zum vorherigen Versionsunterschied](#page-5-0)

#### [Oe3msu](#page-3-0) ([Diskussion](https://wiki.oevsv.at/w/index.php?title=Benutzer_Diskussion:Oe3msu&action=view) | [Beiträge](https://wiki.oevsv.at/wiki/Spezial:Beitr%C3%A4ge/Oe3msu)) [Zum nächsten Versionsunterschied →](#page-5-0)

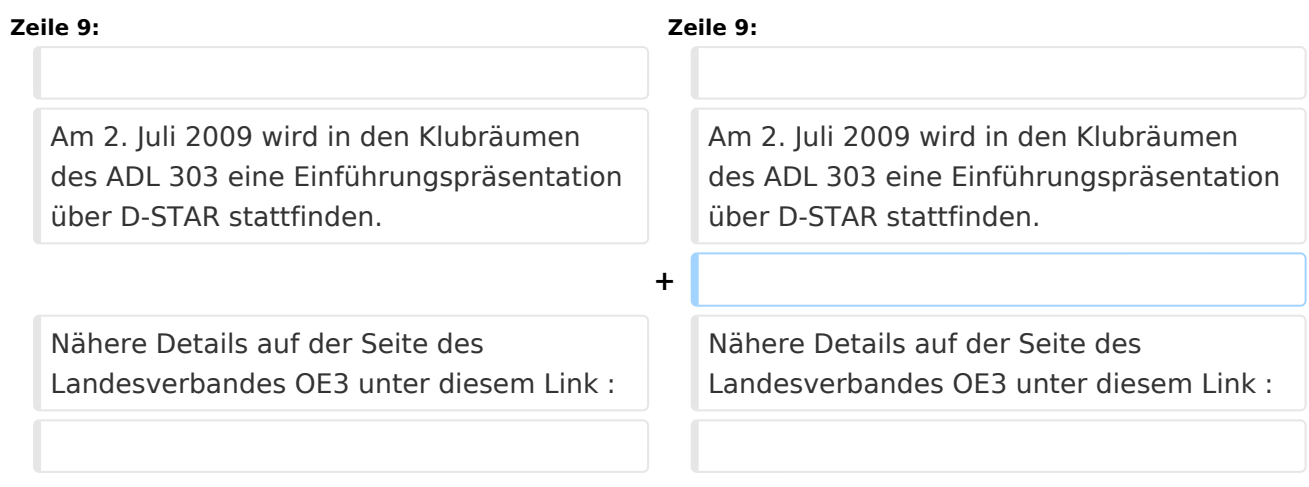

### Version vom 27. Mai 2009, 16:16 Uhr

## Inhaltsverzeichnis 1 **News über D-STAR.** [........................................................................................................... 5](#page-4-0) 1.1 Einführungvortrag zu D-STAR\* [........................................................................................... 5](#page-4-1) 1.2 Neuigkeiten um den neuen Repeater OE1XCA C: [.................................................................. 5](#page-4-2) 1.3 Neuigkeiten um dem Repeater OE1XDS [.............................................................................. 5](#page-4-3) 1.4 APRS mit dem ICOM IC 2820 und OpenTracker plus [.............................................................. 5](#page-4-4)

## <span id="page-4-0"></span>**News über D-STAR.**

Bitte Neuigkeiten hier eintragen oder eine entsprechende Mail an oe3msu(at)oevsv.at senden. - Danke

### <span id="page-4-1"></span>Einführungvortrag zu D-STAR\*

Am 2. Juli 2009 wird in den Klubräumen des ADL 303 eine Einführungspräsentation über D-STAR stattfinden.

Nähere Details auf der Seite des Landesverbandes OE3 unter diesem Link :

[LINK](http://www.oe3.oevsv.at/opencms/modules/events/event_0118.html?uri=/index.html)

### <span id="page-4-2"></span>Neuigkeiten um den neuen Repeater OE1XCA C:

siehe hier [Neuigkeiten rund um den Repeater OE1XCA C](http://wiki.oevsv.at/index.php/OE1XCA)

#### <span id="page-4-3"></span>Neuigkeiten um dem Repeater OE1XDS

siehe hier: [Neuigkeiten rund um den Repeater OE1XDS B](http://wiki.oevsv.at/index.php/OE1XDS)

### <span id="page-4-4"></span>APRS mit dem ICOM IC 2820 und OpenTracker plus

Oft gestellte Frage:

Kann ich mit dem IC-E2820 auch normales APRS auf 144.800 in FM machen und kann ich die zur DV-Option gehörende GPS Antenne mitbenutzen ?

#### Antwort:

Ja, das geht. Nur durch Anschluss eines Trackers kann das IC-E2820 für APRS erweitert werden. Wir sprechen hier NICHT über das D-PRS welches die gleiche Funktionalität hat, jedoch nur in Reichweite eines D-Star Repeaters funktioniert, und außerdem (im Bakenbetrieb) von D-Star Administratoren gar nicht gerne gesehen wird. Wir sprechen hier über das ganz normale APRS welches mit fast jedem Transceiver mit entsprechenden Zusatzgeräten machbar ist. Dieser Bericht bezieht sich auf den Open-Tracker+, prinzipiell ist der Anschluss aber auch an anderen Trackern ähnlich.

copyright by [DJ0ABR](http://www.dj0abr.de)

[Link zur Technikecke des ADL 303](http://www.adl303.oevsv.at/technikecke/IC2820/index.html)

### <span id="page-5-0"></span>**News D-Star: Unterschied zwischen den Versionen**

[Versionsgeschichte interaktiv durchsuchen](https://wiki.oevsv.at) [VisuellWikitext](https://wiki.oevsv.at)

#### **[Version vom 26. Mai 2009, 16:37 Uhr](#page-5-0) [\(Qu](#page-5-0) [Version vom 27. Mai 2009, 16:16 Uhr](#page-5-0) ([Qu](#page-5-0) [elltext anzeigen\)](#page-5-0)** [Oe3msu](#page-3-0) ([Diskussion](https://wiki.oevsv.at/w/index.php?title=Benutzer_Diskussion:Oe3msu&action=view) | [Beiträge\)](https://wiki.oevsv.at/wiki/Spezial:Beitr%C3%A4ge/Oe3msu) **[elltext anzeigen](#page-5-0))** [Oe3msu](#page-3-0) ([Diskussion](https://wiki.oevsv.at/w/index.php?title=Benutzer_Diskussion:Oe3msu&action=view) | [Beiträge](https://wiki.oevsv.at/wiki/Spezial:Beitr%C3%A4ge/Oe3msu))

[← Zum vorherigen Versionsunterschied](#page-5-0)

[Zum nächsten Versionsunterschied →](#page-5-0)

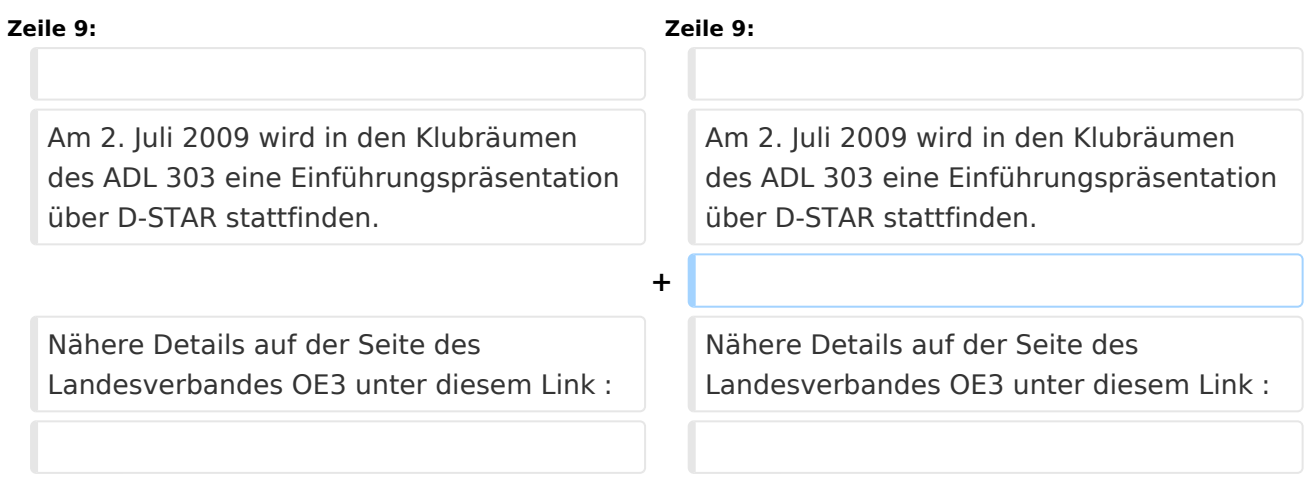

### Version vom 27. Mai 2009, 16:16 Uhr

## Inhaltsverzeichnis 1 **News über D-STAR.** [........................................................................................................... 7](#page-6-0) 1.1 Einführungvortrag zu D-STAR\* [........................................................................................... 7](#page-6-1) 1.2 Neuigkeiten um den neuen Repeater OE1XCA C: [.................................................................. 7](#page-6-2) 1.3 Neuigkeiten um dem Repeater OE1XDS [.............................................................................. 7](#page-6-3) 1.4 APRS mit dem ICOM IC 2820 und OpenTracker plus [.............................................................. 7](#page-6-4)

## <span id="page-6-0"></span>**News über D-STAR.**

Bitte Neuigkeiten hier eintragen oder eine entsprechende Mail an oe3msu(at)oevsv.at senden. - Danke

### <span id="page-6-1"></span>Einführungvortrag zu D-STAR\*

Am 2. Juli 2009 wird in den Klubräumen des ADL 303 eine Einführungspräsentation über D-STAR stattfinden.

Nähere Details auf der Seite des Landesverbandes OE3 unter diesem Link :

[LINK](http://www.oe3.oevsv.at/opencms/modules/events/event_0118.html?uri=/index.html)

### <span id="page-6-2"></span>Neuigkeiten um den neuen Repeater OE1XCA C:

siehe hier [Neuigkeiten rund um den Repeater OE1XCA C](http://wiki.oevsv.at/index.php/OE1XCA)

#### <span id="page-6-3"></span>Neuigkeiten um dem Repeater OE1XDS

siehe hier: [Neuigkeiten rund um den Repeater OE1XDS B](http://wiki.oevsv.at/index.php/OE1XDS)

### <span id="page-6-4"></span>APRS mit dem ICOM IC 2820 und OpenTracker plus

Oft gestellte Frage:

Kann ich mit dem IC-E2820 auch normales APRS auf 144.800 in FM machen und kann ich die zur DV-Option gehörende GPS Antenne mitbenutzen ?

#### Antwort:

Ja, das geht. Nur durch Anschluss eines Trackers kann das IC-E2820 für APRS erweitert werden. Wir sprechen hier NICHT über das D-PRS welches die gleiche Funktionalität hat, jedoch nur in Reichweite eines D-Star Repeaters funktioniert, und außerdem (im Bakenbetrieb) von D-Star Administratoren gar nicht gerne gesehen wird. Wir sprechen hier über das ganz normale APRS welches mit fast jedem Transceiver mit entsprechenden Zusatzgeräten machbar ist. Dieser Bericht bezieht sich auf den Open-Tracker+, prinzipiell ist der Anschluss aber auch an anderen Trackern ähnlich.

copyright by [DJ0ABR](http://www.dj0abr.de)

[Link zur Technikecke des ADL 303](http://www.adl303.oevsv.at/technikecke/IC2820/index.html)